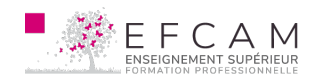

Le logiciel After Effect, édité par la société Adobe Systems, à l'origine, de montage vidéo, est devenu par la suite un outil de composition et d'effets spéciaux incontournable.

Ce stage sur les effets visuels sur After Effect va vous former sur les différents effets en 2D utilisés en postproduction en vidéo, mais aussi en cinéma. De ce fait, vous découvrirez les principes de base de compositing, sans parler des différents effets utilisés afin de savoir et de pouvoir s'adapter rapidement à un environnement imposé sur les différentes productions audiovisuelles.

#### **VOUS ABORDEREZ LES POINTS SUIVANTS**

- Importation de projets ;
- Principe de bases ;
- Mise en pratique du système de calques ;
- Découverte des effets visuels de base ;
- Tournage fond vert/bleu ;
- Compositing ;
- Option avancée ;
- Exportation de projets.

#### **PUBLIC CONCERNÉ**

Amateurs ou professionnels, monteurs vidéo, caméramans, réalisateurs, infographistes…

## **PRÉ-REQUIS**

Notions d'informatique générales, de montage et d'encodage.

#### **OBJECTIFS PÉDAGOGIQUES**

À l'issu de ce stage, l'étudiant doit être en mesure de savoir créer une base d'effet visuel, et de la développer selon la direction artistique prise.

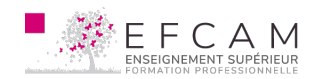

Effets spéciaux sur After Effect

## **MÉTHODE PÉDAGOGIQUE**

Cours théorique ainsi que mise en pratique du cours.

# **NIVEAU LANGUE LOGICIELS & VERSION**

Intermédiaire Français Adobe After effect